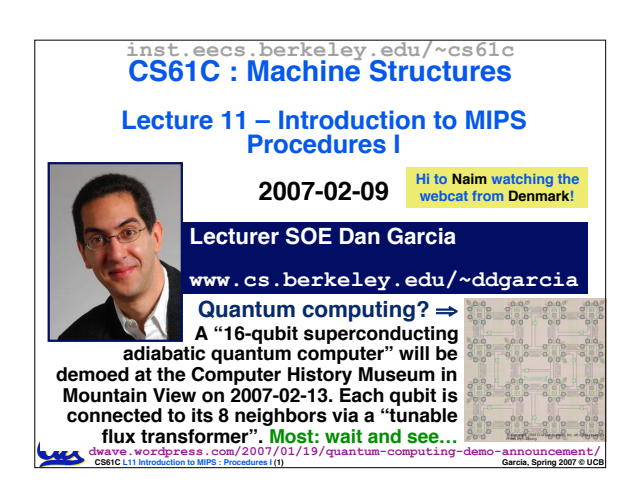

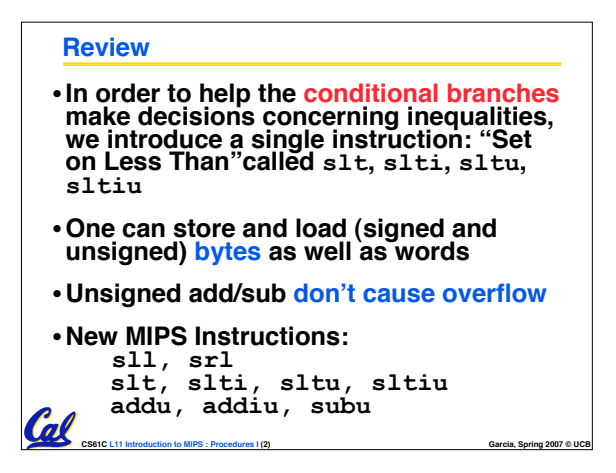

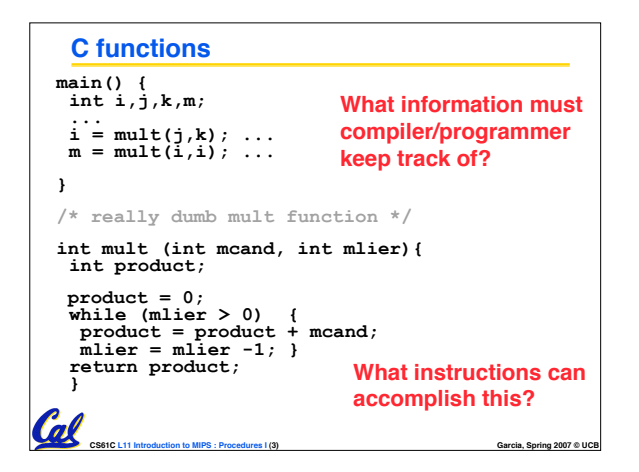

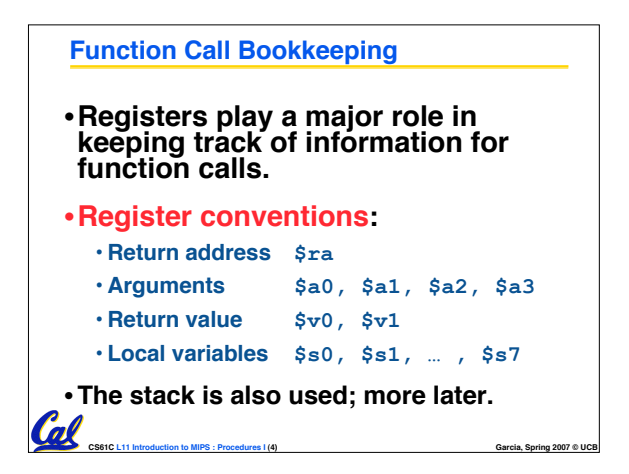

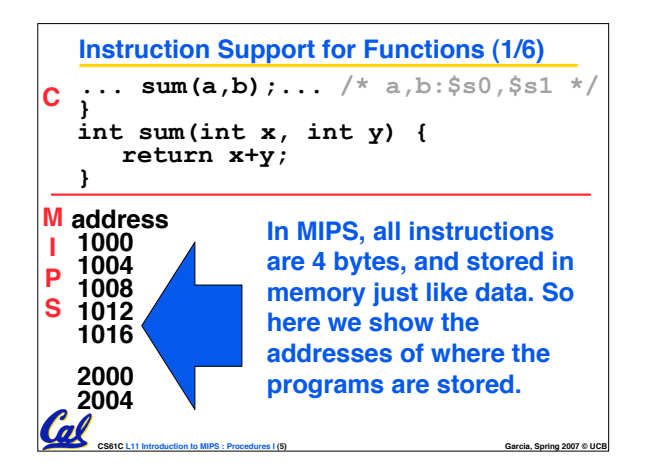

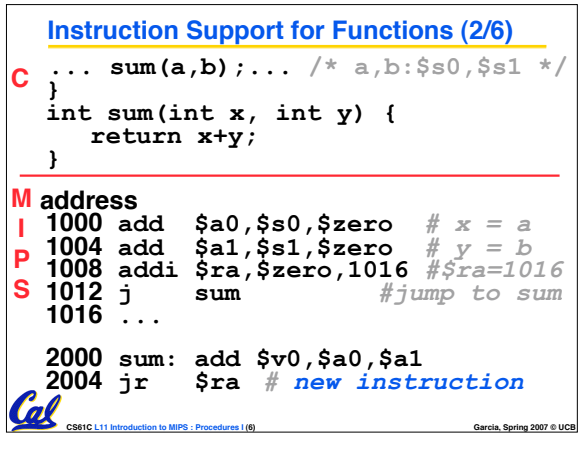

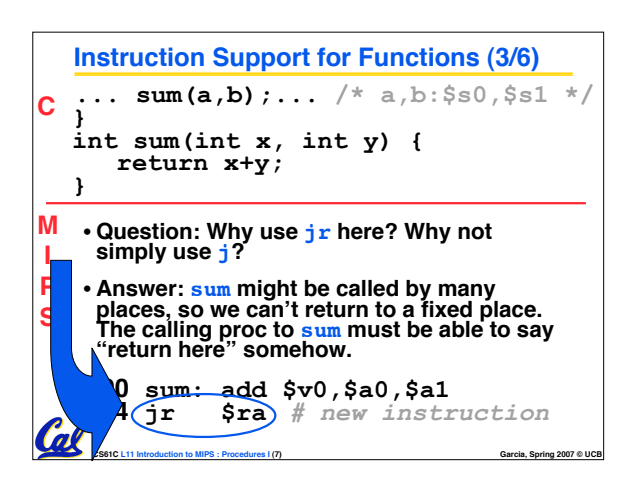

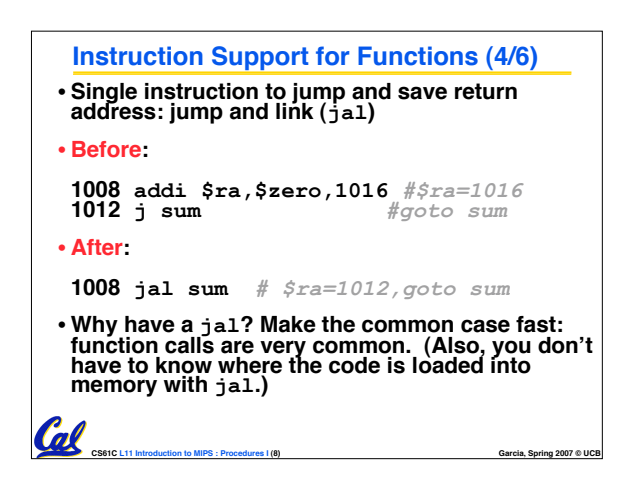

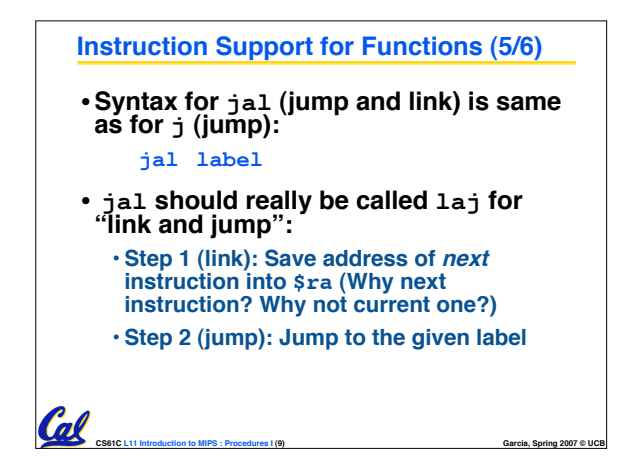

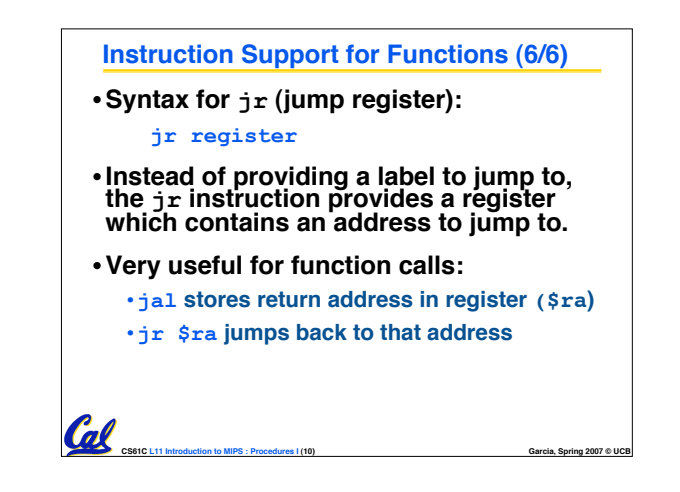

## **Administrivia**

•**Project 1 due tonight (um, start soon!)**

**CS61C L11 Introduction to MIPS : Procedures I (11) Garcia, Spring 2007 © UCB**

- **TAs will be providing help in the lab!**
	- **Matt: Fri (today) 6pm on…**
	- **Michael: Su 3-6pm**

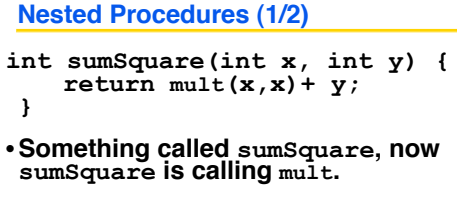

- •**So there's a value in \$ra that sumSquare wants to jump back to, but this will be overwritten by the call to mult.**
- **Need to save sumSquare return address before call to mult.**

Call

**CS61C L11 Introduction to MIPS : Procedures I (12) Garcia, Spring 2007 © UCB**

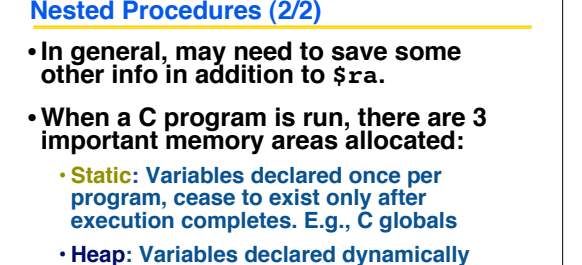

• **Stack: Space to be used by procedure during execution; this is where we can save register values**

**CS61C L11 Introduction to MIPS : Procedures I (13) Garcia, Spring 2007 © UCB**

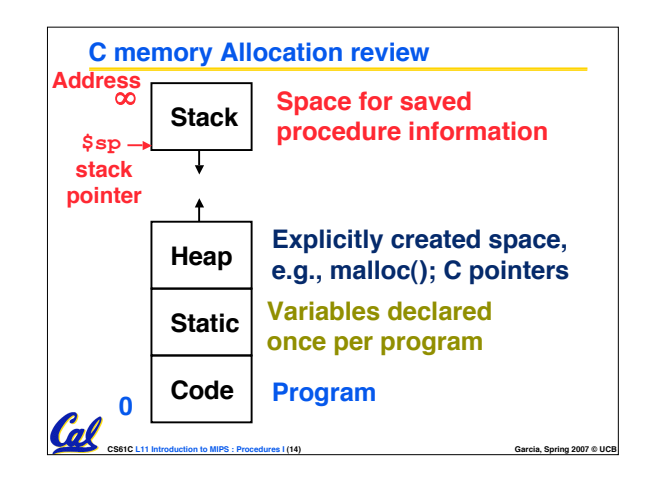

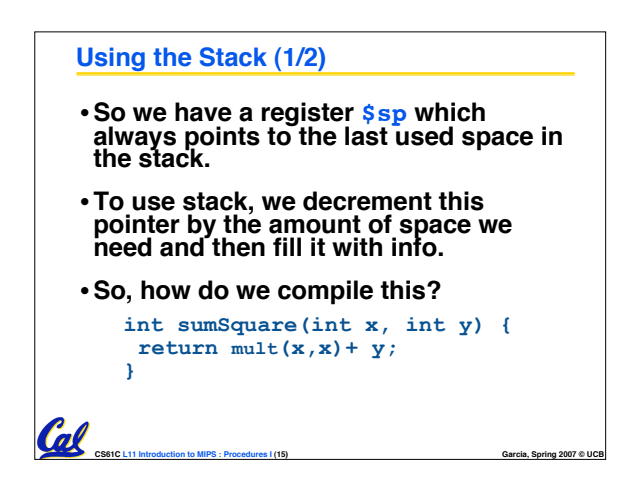

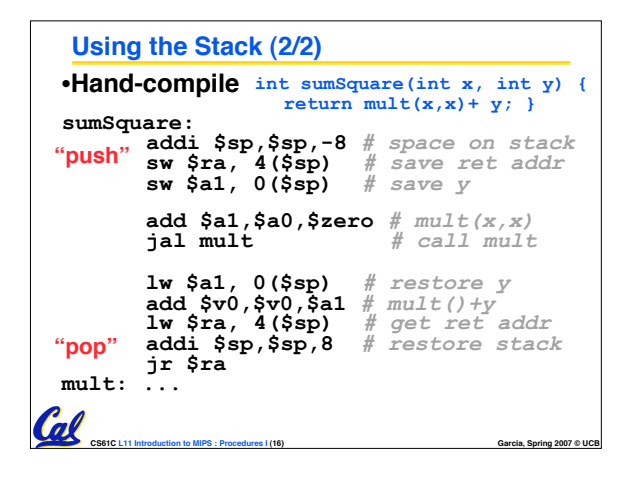

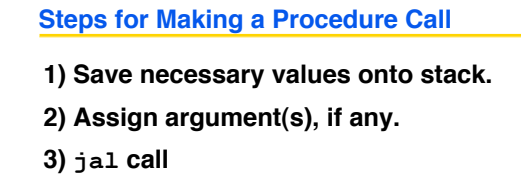

**CS61C L11 Introduction to MIPS : Procedures I (17) Garcia, Spring 2007 © UCB**

**4) Restore values from stack.**

Cal

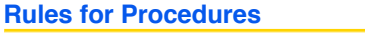

- **Called with a jal instruction, returns with a jr \$ra**
- **Accepts up to <sup>4</sup> arguments in \$a0, \$a1, \$a2 and \$a3**
- **Return value is always in \$v0 (and if necessary in \$v1)**

**CS61C L11 Introduction to MIPS : Procedures I (18) Garcia, Spring 2007 © UCB**

• **Must follow register conventions**

**So what are they?**

Cal

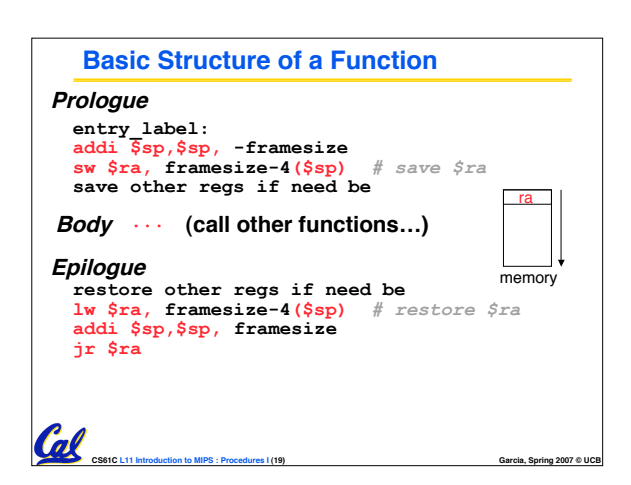

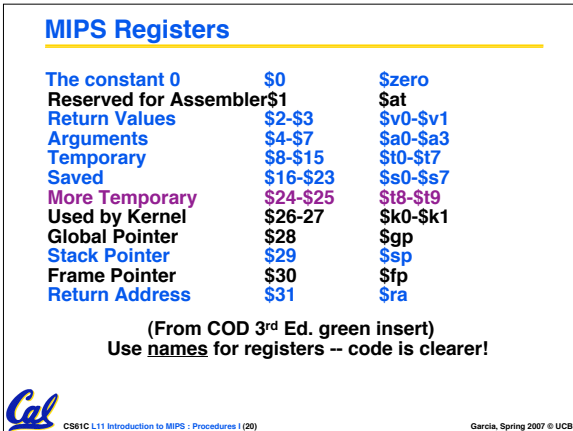

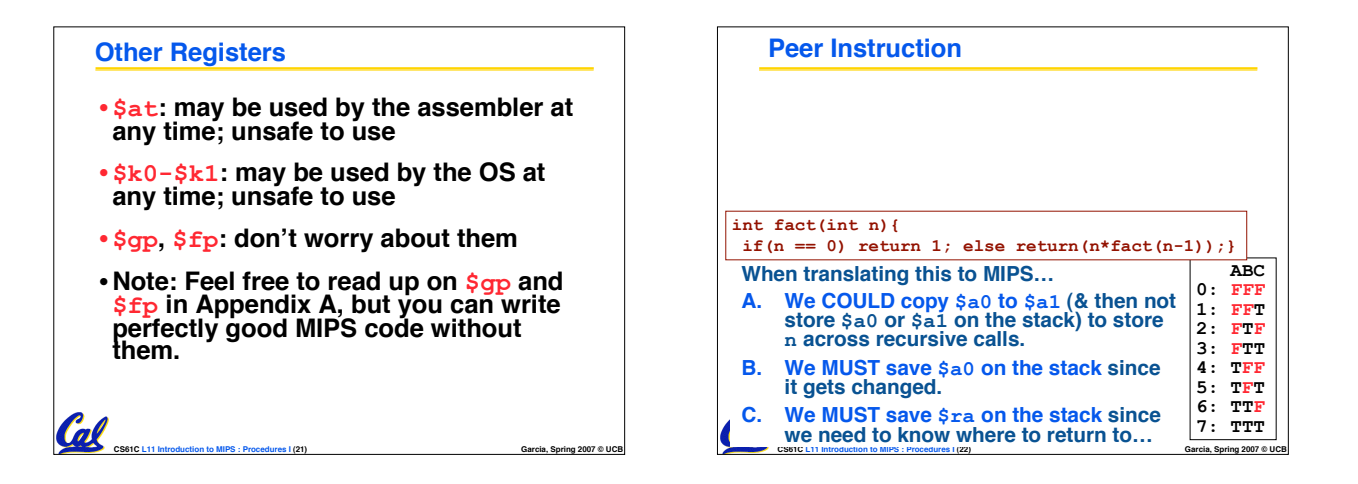

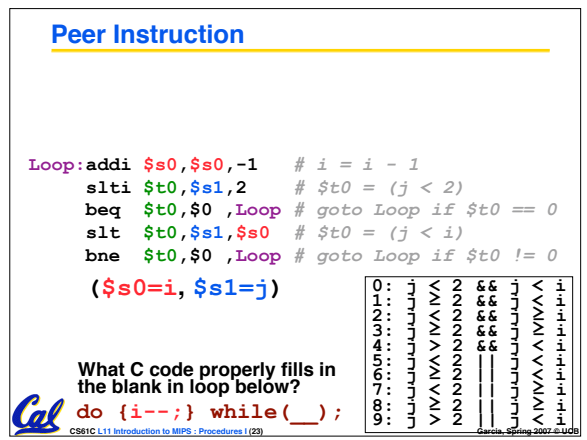

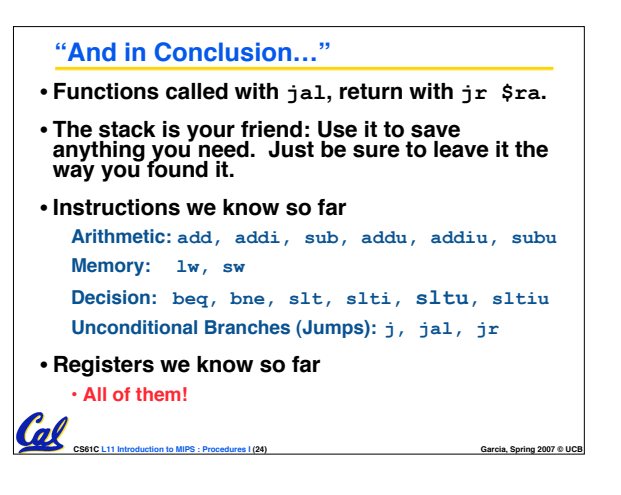